# **Protocol Builder<sup>®</sup> Administrator Features**

### **Key Features**

Protocol Builder provides administrators the ability to manage key aspects of the platform:

- Update account information
- **Establish output branding and confidentiality statement**
- Manage users
- Manage Home Page messaging
- Create reports

#### Accessing the ADMIN function

Protocol Builder can provide administrator access to a select group of users at the client institution – we call this role "PB Administrator". PB Administrators typically reside in a research administration or education/training function.

PB Administrators will see the ADMIN tab in the global navigation where they can access the Client Profile Page and the Users Page.

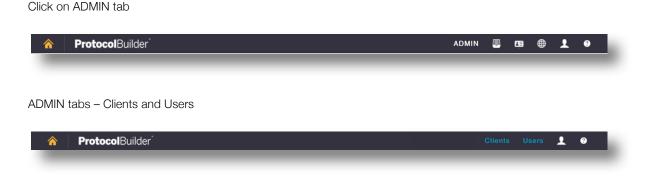

#### **Clients Page**

PB Administrators will one line for the account with the account summary. Click on "EDIT" to see the profile details, or click "USERS" to see the Users Page.

| Clients             |        |               |         |            |            |       |           |              |
|---------------------|--------|---------------|---------|------------|------------|-------|-----------|--------------|
| Client Name 🔺       | Status | Туре          | Payment | Start      | End        | Users | Protocols |              |
| Children's National | Active | Institutional | Check   | 09/27/2016 | 09/26/2018 | 63    | 57        | EDIT I USERS |

Visit www.protocolbuilderpro.com or call (646) 791-6178 to request a demo.

## **Client Profile Page**

The Client Set Up page contains the client profile. PB Administrators can view and/or make changes within the following profile tabs:

- Client set up view account start and end date and payment status
- **Billing Address** view billing address and invoice recipient
- **Contact Information** account admin account information
- **Branding** add your institution's logo to all protocols
- Legal add a standard confidentiality statement to all protocols, add institution-specific messages to the Protocol Builder home page (only visible to the users on the account)
- User list upload Add groups of new users using a csv file upload

| lient set-up *     | Client Name *                |                           | Branding Ta                                                                                                    |
|--------------------|------------------------------|---------------------------|----------------------------------------------------------------------------------------------------|
| lling Address      | Clinical Research University |                           |                                                                                                    |
| ontact Information | Job Name                     | Client set-up *           | Logo                                                                                                    |
| ales               | JUD Hame                     | Billing Address           | The second second secon |
| anding             |                              | Contact Information       | Header Text                                                                                                    |
| igal               | User Limit                   | Branding                  |                                                                                                    |
| ser list upload    | 0                            | Legal<br>User list upload |                                                                                                    |
|                    | Protocol Limit               | oser hist optoad          |                                                                                                    |
|                    | 0                            | Save Delete               |                                                                                                    |
|                    |                              |                           |                                                                                                    |
|                    | Start Date                   |                           | O and densities it and IDD Massacras T                                                                                                    |
|                    | 09/27/2017                   |                           | Confidentiality and IRB Messages Ta                                                                                                    |
|                    | E.g., 10/04/2017             |                           |                                                                                                    |
|                    | End Date                     | Client set-up *           | Confidentiality Statement                                                                                                    |
|                    | 09/27/2020                   | Billing Address           | Enter the institution's standard confidentiality statement in the box below. It will appear on the cover page of all protocols. If you don't have a confidentiality statement, you can copy and paste this sample and revise it to fit your needs:                                                                                                    |
|                    | E.g., 10/04/2017             | Contact Information       | This document is confidential and proprietary to [INSERT INSTITUTION NAME] and its affiliates. Acceptance of this document constitutes agreement by the                                                                                                    |
|                    | Method of Payment            | Branding                  | recipient that no unpublished information contained herein will be reproduced, published, or otherwise disseminated or disclosed without prior written approval of<br>[INSERT INSTITUTION NAME] or its affiliates, except that this document may be disclosed in any medium to appropriate clinical investigators, Institutional Review                                                                                                    |
|                    | o Check                      | Legal                     | Boards, and others directly involved in the clinical investigation that is the subject of this information under the condition that they keep the information strictly                                                                                                    |
|                    | ○ EFT/ACH                    | User list upload          | confidential.                                                                                                    |
|                    | ⊖ Credit Card                |                           | B / 新春道田田田 田 田 田 田 田 田 田 田 田 田 田 田 田 田 田 田 田                                                                                                     |
|                    | ⊖ Trial/Demo                 |                           |                                                                                                    |
|                    | ⊖ Unpaid                     |                           |                                                                                                    |
|                    | Туре                         |                           | Path: p                                                                                                    |
|                    | Institutional 👻              |                           | IRB                                                                                                    |
|                    |                              |                           | Enter any special instructions and a link to your institution's IRB website in the box below. This information will appear on the home screen of all Protocol Builder<br>users associated with your institution. If it's useful, you can copy and paste this sample and revise it to fit your needs:                                                                                                    |
|                    | Domain Prefix                |                           | Please check with your institution's IRB website for more information about protocol policies and resources.                                                                                                    |
|                    | Domain Preiix                |                           | B J 新喜酒園田田家様の ○ == ※ 至一 <u>水</u> == <b>√</b> ==                                                                                                    |
|                    |                              | _                         | n 1 meaning www.c.mean.c                                                                                                    |
|                    |                              |                           |                                                                                                    |
|                    |                              |                           |                                                                                                    |
|                    |                              |                           | Path: p                                                                                                    |
|                    |                              | Save Delete               |                                                                                                    |
|                    |                              | L                         |                                                                                                    |
|                    |                              |                           |                                                                                                    |
|                    |                              |                           | User List Upload T                                                                                                    |
|                    |                              | 1                         | User List Opidau T                                                                                                    |
|                    |                              | Client set-up *           |                                                                                                    |
|                    |                              |                           | List Upload                                                                                                    |
|                    |                              | Billing Address           | Choose File in office selected Upload                                                                                                    |
|                    |                              | Contact Information       | - Allowed file types: cav.                                                                                                    |
|                    |                              | Branding                  | Download Template                                                                                                    |
|                    |                              | Legal                     |                                                                                                    |

# **Users Page**

#### Manage Users

The Users page provides PB Administrators with the ability to view and manage users:

- ▶ View, filter and sort user list
- Edit user information and access
- Add new users (manually)
- Delete users

| First Name |             | Last Name                       | E-mail                |                 | Client S<br>clinical Research University |                           | Apply              |
|------------|-------------|---------------------------------|-----------------------|-----------------|------------------------------------------|---------------------------|--------------------|
| First Name | Last Name - | Client                          | Department            | E-mail          | Status Role                              | Last User<br>access since | Protocols          |
| Winston    | Church      | Clinical Research<br>University | Oncology              | winston.church@ | Active Writer                            | 09/27/2017                | 0 EDIT I<br>DELETE |
| Emily      | Crusher     | Clinical Research<br>University | Orthopedics           | emily.crusher@c | Active Writer                            | 09/27/2017                | 0 EDIT I<br>DELETE |
| Jason      | Evers       | Clinical Research<br>University | Oncology              | jason.ever@cru  | Active Writer                            | 09/27/2017                | 0 EDIT I<br>DELETE |
| Kimberly   | Long        | Clinical Research<br>University | Hematology            | Kimberly.long@c | Active Writer                            | 09/27/2017                | 0 EDIT I<br>DELETE |
| Adam       | MacIntosh   | Clinical Research<br>University |                       | adam.macintosh@ | . Active Writer                          | 09/27/2017                | 0 EDIT I<br>DELETE |
| David      | Ogilvy      | Clinical Research<br>University |                       | david.ogiivy@cr | Active Writer                            | 09/27/2017                | 0 EDIT I<br>DELETE |
| Vicky      | Pattison    | Clinical Research<br>University |                       | vicky.pattison@ | Active Writer                            | 09/27/2017                | 0 EDIT I<br>DELETE |
| John       | Smith       | Clinical Research<br>University |                       | john.smith@cru  | Active Writer                            | 09/27/2017                | 0 EDIT I<br>DELETE |
| Neill      | Strong      | Clinical Research<br>University | Emergency<br>Medicine | neil.armstrong@ | Active Writer                            | 09/27/2017                | 0 EDIT I<br>DELETE |
| Emma       | Watt        | Clinical Research<br>University |                       | emma.watt@cru.e | Active Writer                            | 09/27/2017                | 0 EDIT I           |

### Create Reports

PB Administrators can create reports from the Users page:

- Filter list based on Status Active or Blocked users
- Click the Download button at the bottom of the page
- Open exported file (CSV format)
- Create user reports:
  - User status Active or Blocked
  - User history registration and last access
  - Protocols number of protocols by user and total
  - Organization groupings identify collaborators outside the institution
  - Departmental grouping understand usage by department

| CSV | Report | Sample |
|-----|--------|--------|
|-----|--------|--------|

|    | A          | В         | С                                   | D                                | E                  | F                      | G      | н      | 1           | J          | K         |
|----|------------|-----------|-------------------------------------|----------------------------------|--------------------|------------------------|--------|--------|-------------|------------|-----------|
| 1  | First Name | Last Name | Client                              | Organization                     | Department         | E-mail                 | Status | Role   | Last Access | User since | Protocols |
| 2  | Winston    | Church    | <b>Clinical Research University</b> |                                  | Oncology           | winston.church@cru.edu | Active | Writer |             | 9/27/17    | 0         |
| 3  | Emily      | Crusher   | <b>Clinical Research University</b> |                                  | Orthopedics        | emily.crusher@cru.edu  | Active | Writer |             | 9/27/17    | 0         |
| 4  | Jason      | Evers     | Clinical Research University        |                                  | Oncology           | jason.ever@cru.edu     | Active | Writer |             | 9/27/17    | 0         |
| 5  | Kimberly   | Long      | <b>Clinical Research University</b> |                                  | Hematology         | Kimberly.long@cru.edu  | Active | Writer |             | 9/27/17    | 0         |
| 6  | Adam       | MacIntosh | <b>Clinical Research University</b> | Cancer Research Institute        |                    | adam.macintosh@cru.edu | Active | Writer |             | 9/27/17    | 0         |
| 7  | David      | Ogilvy    | <b>Clinical Research University</b> | <b>Cancer Research Institute</b> |                    | david.ogilvy@cru.edu   | Active | Writer |             | 9/27/17    | 0         |
| 8  | Vicky      | Pattison  | Clinical Research University        |                                  |                    | vicky.pattison@cru.edu | Active | Writer |             | 9/27/17    | 0         |
| 9  | John       | Smith     | <b>Clinical Research University</b> |                                  |                    | john.smith@cru.edu     | Active | Writer |             | 9/27/17    | 0         |
| 10 | Neill      | Strong    | <b>Clinical Research University</b> |                                  | Emergency Medicine | neil.armstrong@cru.edu | Active | Writer |             | 9/27/17    | 0         |
| 11 | Emma       | Watt      | Clinical Research University        |                                  |                    | emma.watt@cru.edu      | Active | Writer |             | 9/27/17    | 0         |

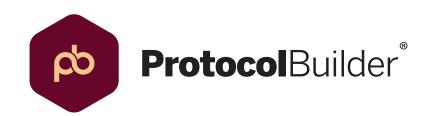

Visit www.protocolbuilderpro.com or call (646) 791-6178 to request a demo.